# **МИНИСТЕРСТВО НАУКИ И ВЫСШЕГО ОБРАЗОВАНИЯ РОССИЙСКОЙ ФЕДЕРАЦИИ**

### **Федеральное государственное бюджетное образовательное учреждение высшего образования**

«ТОМСКИЙ ГОСУДАРСТВЕННЫЙ УНИВЕРСИТЕТ СИСТЕМ УПРАВЛЕНИЯ И РАДИОЭЛЕКТРОНИКИ» (ТУСУР)

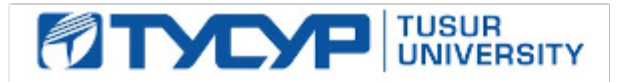

УТВЕРЖДАЮ

Проректор по УР

Документ подписан электронной подписью<br>Сертификат: a1119608-cdff-4455-b54e-5235117c185c Владелец: Сенченко Павел Васильевич Действителен: с 17.09.2019 по 16.09.2024

### РАБОЧАЯ ПРОГРАММА ДИСЦИПЛИНЫ

### **ПРОГРАММИРУЕМЫЕ ЛОГИЧЕСКИЕ КОНТРОЛЛЕРЫ**

Уровень образования: **высшее образование - бакалавриат** Направление подготовки / специальность: **27.03.04 Управление в технических системах** Направленность (профиль) / специализация: **Управление в робототехнических системах** Форма обучения: **заочная (в том числе с применением дистанционных образовательных технологий)** Факультет: **Факультет дистанционного обучения (ФДО)**

Кафедра: **Кафедра компьютерных систем в управлении и проектировании (КСУП)** Курс: **4**

Семестр: **7**

Учебный план набора 2023 года

Объем дисциплины и виды учебной деятельности

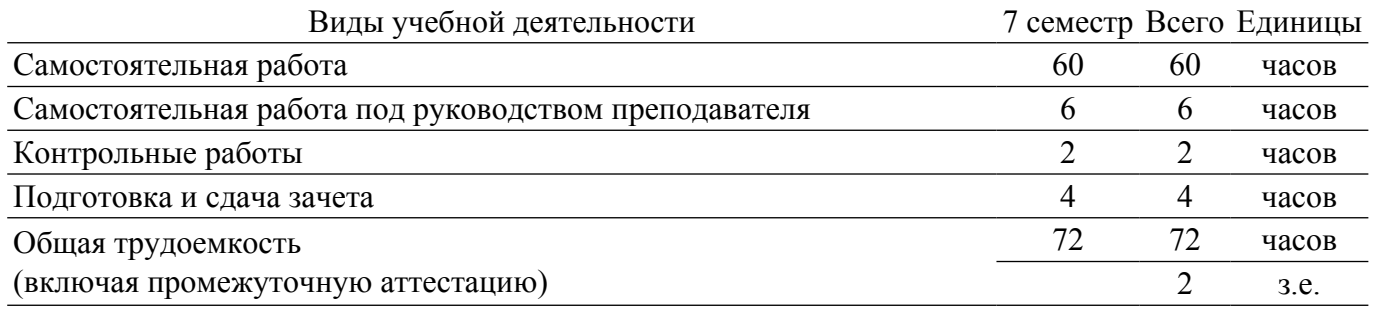

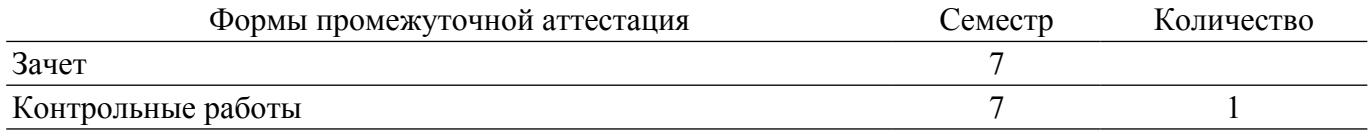

### **1. Общие положения**

### **1.1. Цели дисциплины**

1. Приобретение студентами знаний и практических навыков, необходимых при создании и обслуживании современных АСУ ТП, имеющих в своем составе ПЛК.

### **1.2. Задачи дисциплины**

1. Ознакомление студентов с современными микропроцессорными средствами автоматизации технологических процессов - программируемыми логическими контроллерами (ПЛК).

2. Ознакомление студентов с языками программирования ГОСТ Р МЭК 61131-3-2016.

3. Освоение студентами средств разработки программного обеспечения для ПЛК.

### **2. Место дисциплины в структуре ОПОП**

Блок дисциплин: ФТД. Факультативные дисциплины.

Индекс дисциплины: ФТД.02.02.

Реализуется с применением электронного обучения, дистанционных образовательных технологий.

### **3. Перечень планируемых результатов обучения по дисциплине, соотнесенных с индикаторами достижения компетенций**

Процесс изучения дисциплины направлен на формирование следующих компетенций в соответствии с ФГОС ВО и основной образовательной программой (таблица 3.1):

Таблица 3.1 – Компетенции и индикаторы их достижения

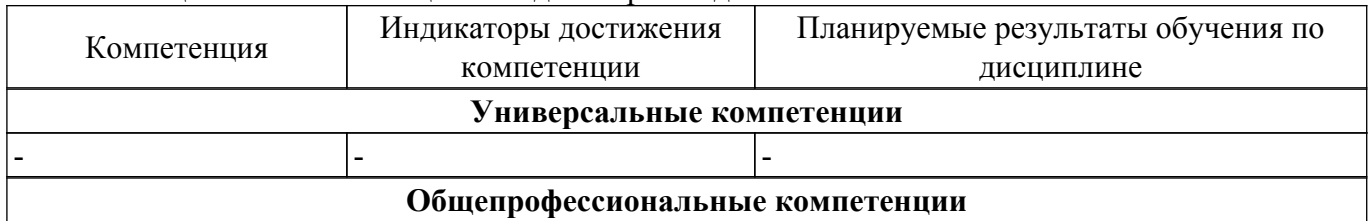

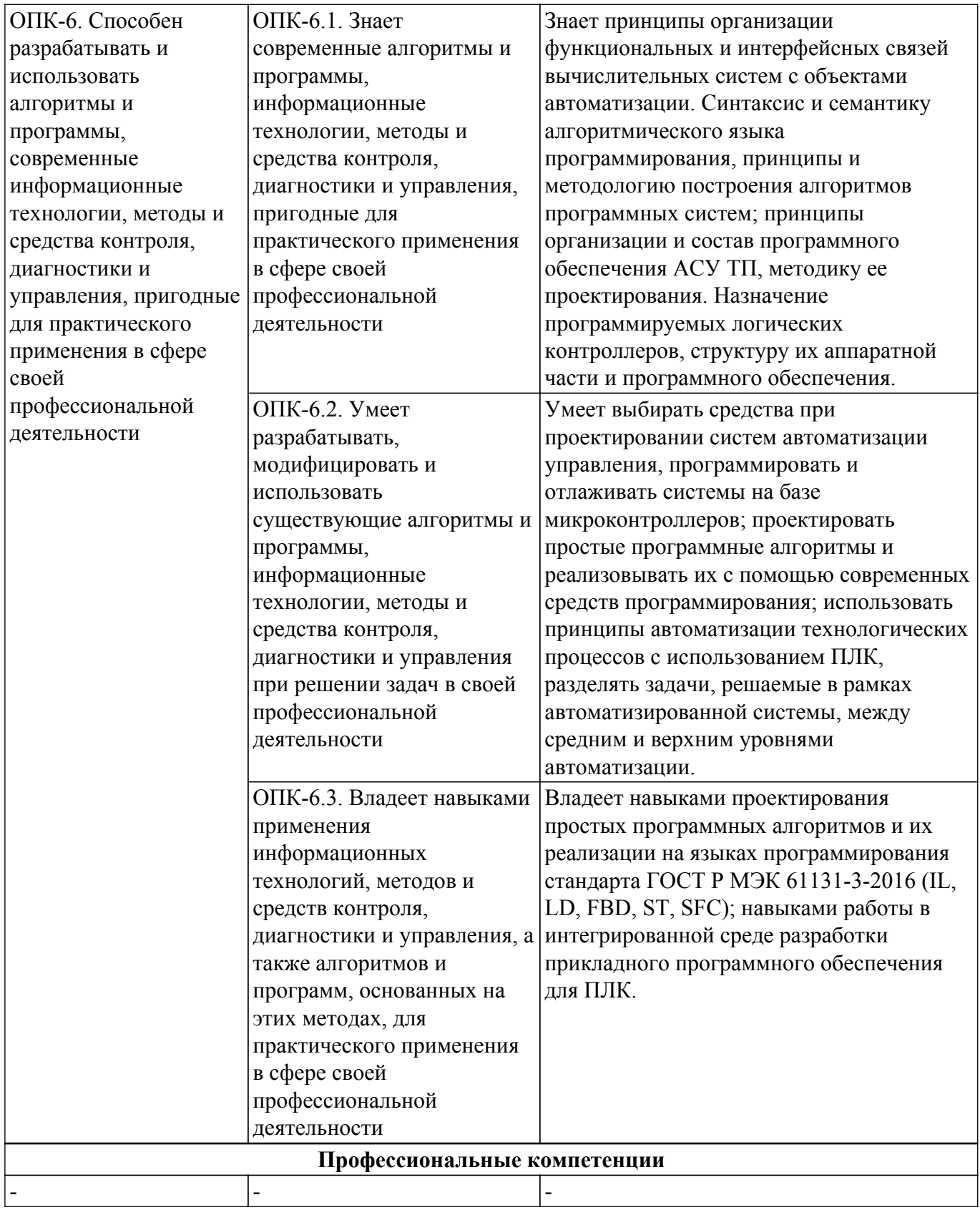

### **4. Объем дисциплины в зачетных единицах с указанием количества академических часов, выделенных на контактную работу обучающихся с преподавателем и на самостоятельную работу обучающихся**

Общая трудоемкость дисциплины составляет 2 зачетных единиц, 72 академических часов. Распределение трудоемкости дисциплины по видам учебной деятельности представлено в таблице 4.1.

Таблица 4.1 – Трудоемкость дисциплины по видам учебной деятельности

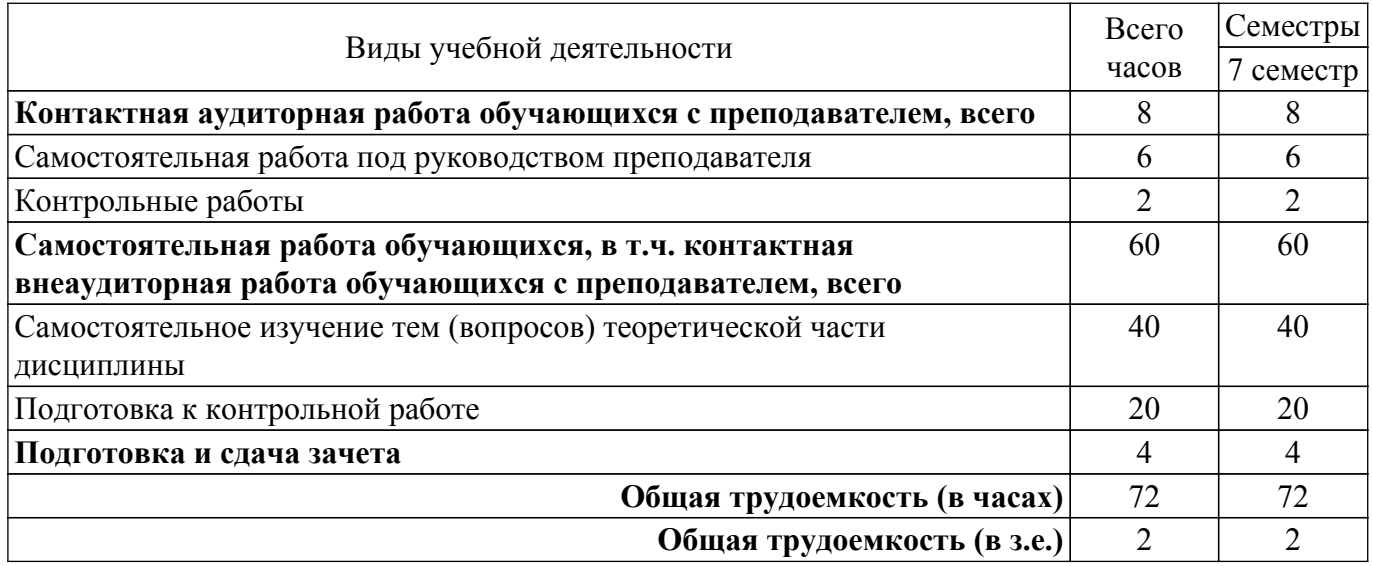

### **5. Структура и содержание дисциплины**

### **5.1. Разделы (темы) дисциплины и виды учебной деятельности**

Структура дисциплины по разделам (темам) и видам учебной деятельности приведена в таблице 5.1.

Таблица 5.1 – Разделы (темы) дисциплины и виды учебной деятельности

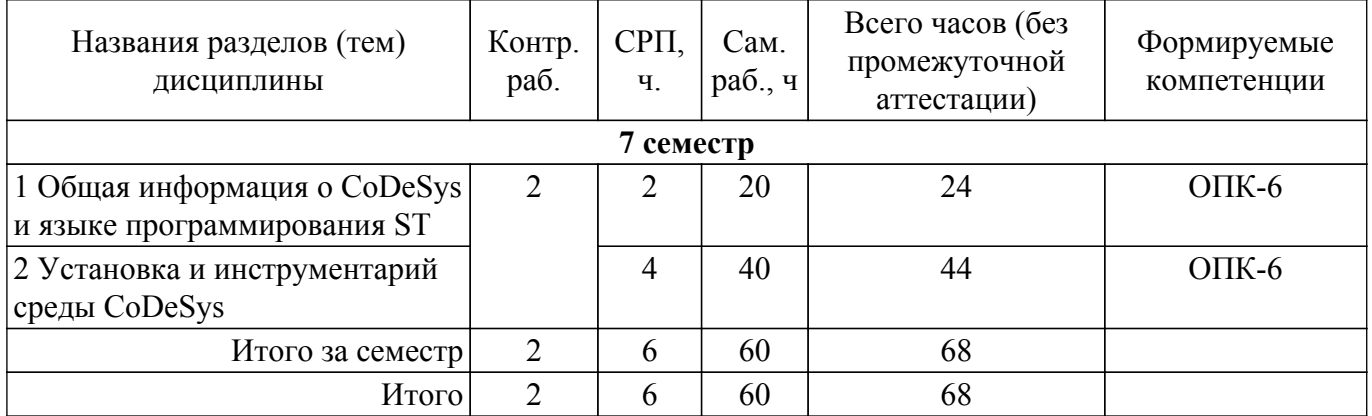

### **5.2. Содержание разделов (тем) дисциплины**

Содержание разделов (тем) дисциплины приведено в таблице 5.2. Таблица 5.2 – Содержание разделов (тем) дисциплины

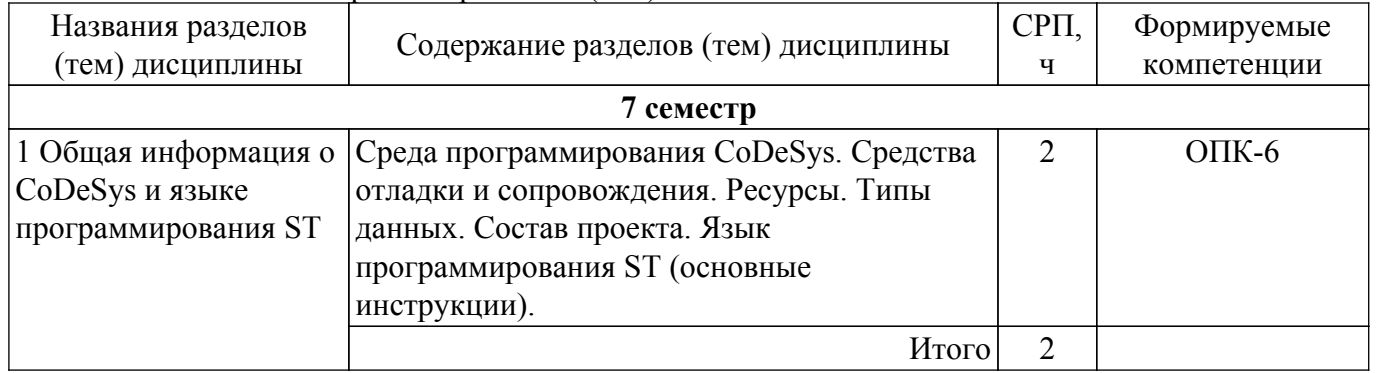

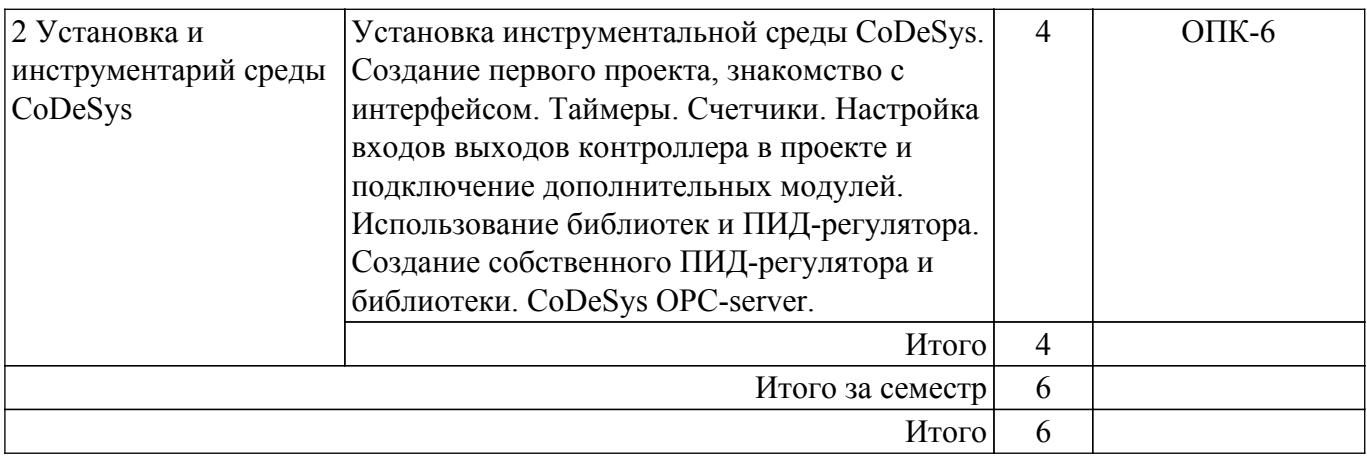

### **5.3. Контрольные работы**

Виды контрольных работ и часы на контрольные работы приведены в таблице 5.3. Таблица 5.3 – Контрольные работы

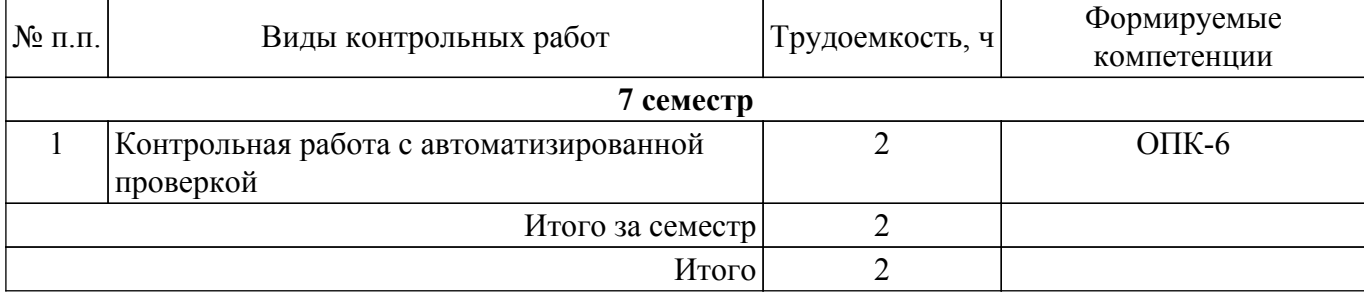

### **5.4. Лабораторные занятия**

Не предусмотрено учебным планом

### **5.5.Контроль самостоятельной работы (курсовой проект / курсовая работа)**

Не предусмотрено учебным планом

### **5.6. Самостоятельная работа**

Виды самостоятельной работы, трудоемкость и формируемые компетенции представлены в таблице 5.6.

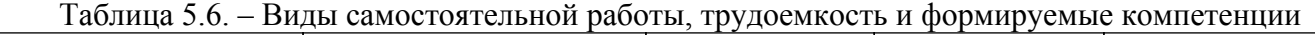

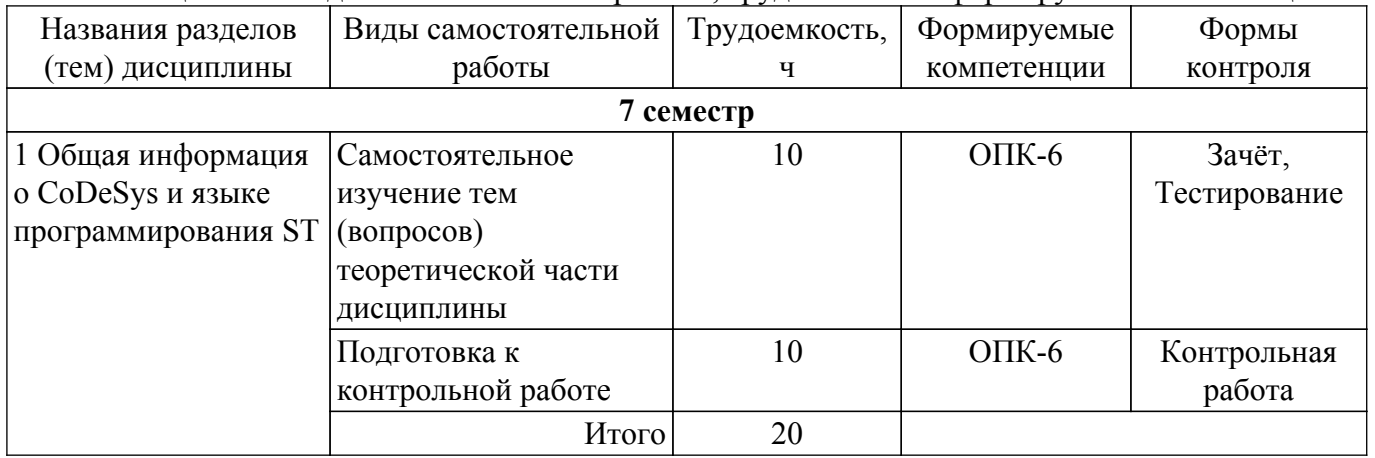

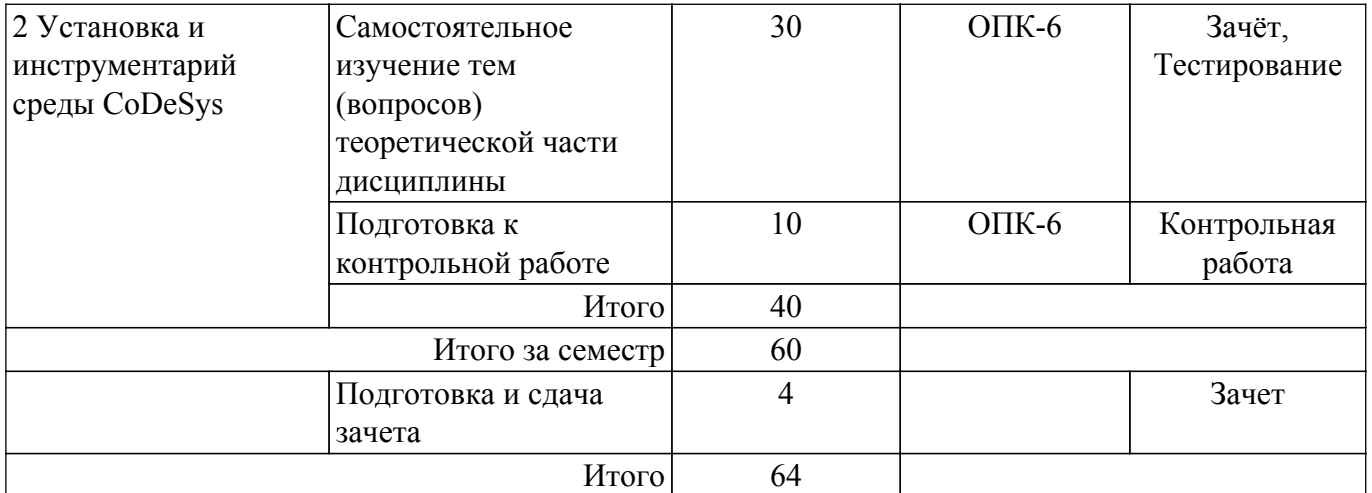

### **5.7. Соответствие компетенций, формируемых при изучении дисциплины, и видов учебной деятельности**

Соответствие компетенций, формируемых при изучении дисциплины, и видов учебной деятельности представлено в таблице 5.7.

Таблица 5.7 – Соответствие компетенций, формируемых при изучении дисциплины, и видов занятий

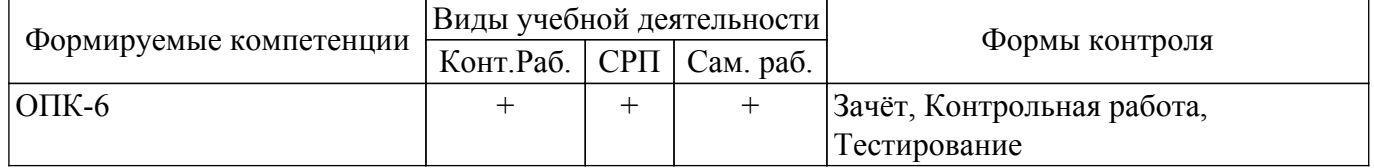

### **6. Рейтинговая система для оценки успеваемости обучающихся**

Рейтинговая система не используется

### **7. Учебно-методическое и информационное обеспечение дисциплины**

### **7.1. Основная литература**

1. Гофман, П. М. Инструменты программирования промышленных контроллеров. CoDeSys : учебное пособие / П. М. Гофман, П. А. Кузнецов. — Красноярск : СибГУ им. академика М. Ф. Решетнёва, 2019. — 94 с. Доступ из личного кабинета студента. [Электронный ресурс]: — Режим доступа:<https://e.lanbook.com/book/147515>.

#### **7.2. Дополнительная литература**

1. Гофман, П. М. Инструменты программирования промышленных контроллеров. SFC : учебное пособие / П. М. Гофман, П. А. Кузнецов, В. В. Лосев. — Красноярск : СибГУ им. академика М. Ф. Решетнёва, 2019. — 84 с. — ISBN 978-5-86433-800-1. Доступ из личного кабинета студента. [Электронный ресурс]: — Режим доступа: <https://e.lanbook.com/book/147514>.

2. Первые шаги с CoDeSys. 3S-Smart Software Solutions GmbH. Русская редакция ПК «Пролог» 2004 – 9 с. Доступ из личного кабинета студента. [Электронный ресурс]: — Режим доступа: [http://new.kcup.tusur.ru/sites/default/files/library/first\\_steps\\_with\\_codesys.pdf](http://new.kcup.tusur.ru/sites/default/files/library/first_steps_with_codesys.pdf).

3. Руководство пользователя по программированию ПЛК в CoDeSys 2.3. 3S - Smart Software Solutions GmbH. ПК Пролог. 2008 – 452 с. Доступ из личного кабинета студента. [Электронный ресурс]: — Режим доступа: [http://new.kcup.tusur.ru/sites/default/files/library/codesys\\_v23\\_ru.pdf](http://new.kcup.tusur.ru/sites/default/files/library/codesys_v23_ru.pdf).

4. Визуализация CoDeSys. Дополнение к руководству пользователя по программированию ПЛК в CoDeSys 2.3. 3S - Smart Software Solutions GmbH. ПК Пролог. 2008 – 103 с. Доступ из личного кабинета студента. [Электронный ресурс]: — Режим доступа: [http://new.kcup.tusur.ru/sites/default/files/library/codesys\\_visu\\_v23\\_ru.pdf.](http://new.kcup.tusur.ru/sites/default/files/library/codesys_visu_v23_ru.pdf)

### **7.3. Учебно-методические пособия**

### **7.3.1. Обязательные учебно-методические пособия**

1. Карелин А.Е. Программируемые логические контроллеры : методические указания по организации самостоятельной работы для студентов заочной формы обучения направления подготовки 27.03.04 Управление в технических системах, обучающихся с применением дистанционных образовательных технологий / А.Е. Карелин, Ю.А. Шурыгин. – Томск : ФДО, ТУСУР, 2023. – 17 c. Доступ из личного кабинета студента. [Электронный ресурс]: — Режим доступа:<https://study.tusur.ru/study/library>.

### **7.3.2. Учебно-методические пособия для лиц с ограниченными возможностями здоровья и инвалидов**

Учебно-методические материалы для самостоятельной и аудиторной работы обучающихся из числа лиц с ограниченными возможностями здоровья и инвалидов предоставляются в формах, адаптированных к ограничениям их здоровья и восприятия информации.

**Для лиц с нарушениями зрения:**

– в форме электронного документа;

– в печатной форме увеличенным шрифтом.

**Для лиц с нарушениями слуха:**

- в форме электронного документа;
- в печатной форме.

### **Для лиц с нарушениями опорно-двигательного аппарата:**

- в форме электронного документа;
- в печатной форме.

### **7.4. Иное учебно-методическое обеспечение**

1. Карелин А.Е. Программируемые логические контроллеры [Электронный ресурс]: электронный курс / А.Е. Карелин. – Томск : ФДО, ТУСУР, 2023. (доступ из личного кабинета студента) .

### **7.5. Современные профессиональные базы данных и информационные справочные системы**

1. При изучении дисциплины рекомендуется обращаться к современным базам данных, информационно-справочным и поисковым системам, к которым у ТУСУРа открыт доступ: <https://lib.tusur.ru/ru/resursy/bazy-dannyh>.

### **8. Материально-техническое и программное обеспечение дисциплины**

### **8.1. Общие требования к материально-техническому и программному обеспечению дисциплины**

Учебные аудитории для проведения занятий лабораторного типа, групповых и индивидуальных консультаций, текущего контроля и промежуточной аттестации, для самостоятельной работы студентов

634034, Томская область, г. Томск, Вершинина улица, д. 74, 207 ауд.

Описание имеющегося оборудования:

- Веб-камера - 6 шт.;

- Наушники с микрофоном 6 шт.;
- Комплект специализированной учебной мебели;

- Рабочее место преподавателя.

- Программное обеспечение:
- 7-Zip;
- Google Chrome;
- Kaspersky Endpoint Security для Windows;
- LibreOffice;
- Microsoft Windows;

### **8.2. Материально-техническое и программное обеспечение для самостоятельной работы**

Для самостоятельной работы используются учебные аудитории (компьютерные классы), расположенные по адресам:

## $T$ ласована на портале № 78215  $\,$

- 634050, Томская область, г. Томск, Ленина проспект, д. 40, 233 ауд.;

- 634045, Томская область, г. Томск, ул. Красноармейская, д. 146, 209 ауд.;

- 634034, Томская область, г. Томск, Вершинина улица, д. 47, 126 ауд.;

- 634034, Томская область, г. Томск, Вершинина улица, д. 74, 207 ауд.

Описание имеющегося оборудования:

- учебная мебель;

- компьютеры;

- компьютеры подключены к сети «Интернет» и обеспечивают доступ в электронную информационно-образовательную среду ТУСУРа.

Перечень программного обеспечения:

- Microsoft Windows;

- OpenOffice;
- Kaspersky Endpoint Security 10 для Windows;
- 7-Zip;

- Google Chrome.

### **8.3. Материально-техническое обеспечение дисциплины для лиц с ограниченными возможностями здоровья и инвалидов**

Освоение дисциплины лицами с ограниченными возможностями здоровья и инвалидами осуществляется с использованием средств обучения общего и специального назначения.

При занятиях с обучающимися с **нарушениями слуха** предусмотрено использование звукоусиливающей аппаратуры, мультимедийных средств и других технических средств приема/передачи учебной информации в доступных формах, мобильной системы преподавания для обучающихся с инвалидностью, портативной индукционной системы. Учебная аудитория, в которой занимаются обучающиеся с нарушением слуха, оборудована компьютерной техникой, аудиотехникой, видеотехникой, электронной доской, мультимедийной системой.

При занятиях с обучающимися с **нарушениями зрения** предусмотрено использование в лекционных и учебных аудиториях возможности просмотра удаленных объектов (например, текста на доске или слайда на экране) при помощи видеоувеличителей для комфортного просмотра.

При занятиях с обучающимися с **нарушениями опорно-двигательного аппарата** используются альтернативные устройства ввода информации и другие технические средства приема/передачи учебной информации в доступных формах, мобильной системы обучения для людей с инвалидностью.

### **9. Оценочные материалы и методические рекомендации по организации изучения дисциплины**

### **9.1. Содержание оценочных материалов для текущего контроля и промежуточной аттестации**

Для оценки степени сформированности и уровня освоения закрепленных за дисциплиной компетенций используются оценочные материалы, представленные в таблице 9.1.

Таблица 9.1 – Формы контроля и оценочные материалы

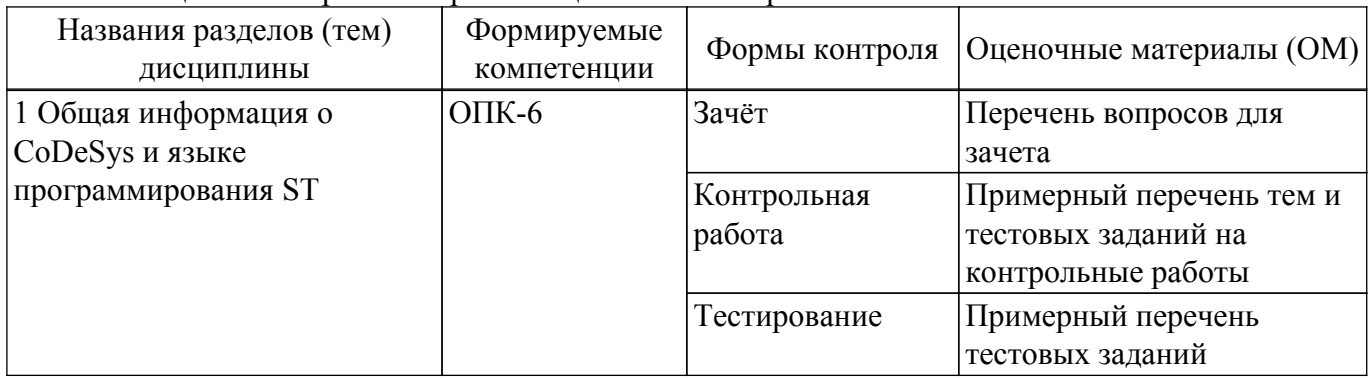

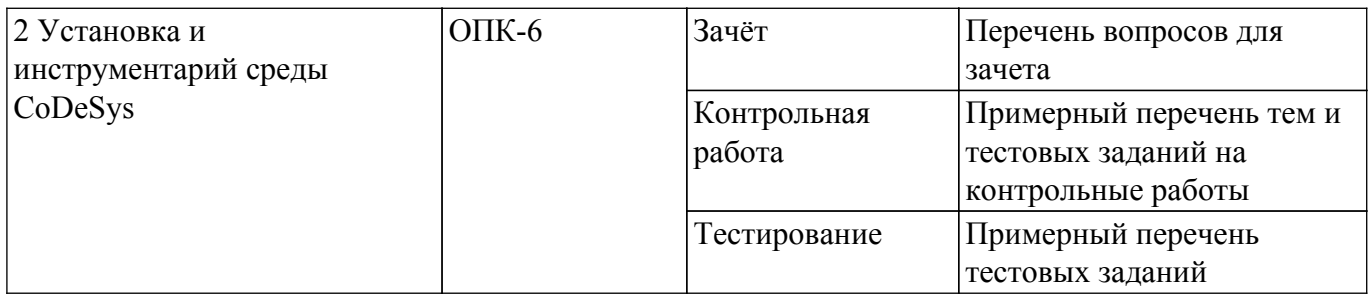

Шкала оценки сформированности отдельных планируемых результатов обучения по дисциплине приведена в таблице 9.2.

Таблица 9.2 – Шкала оценки сформированности планируемых результатов обучения по дисциплине

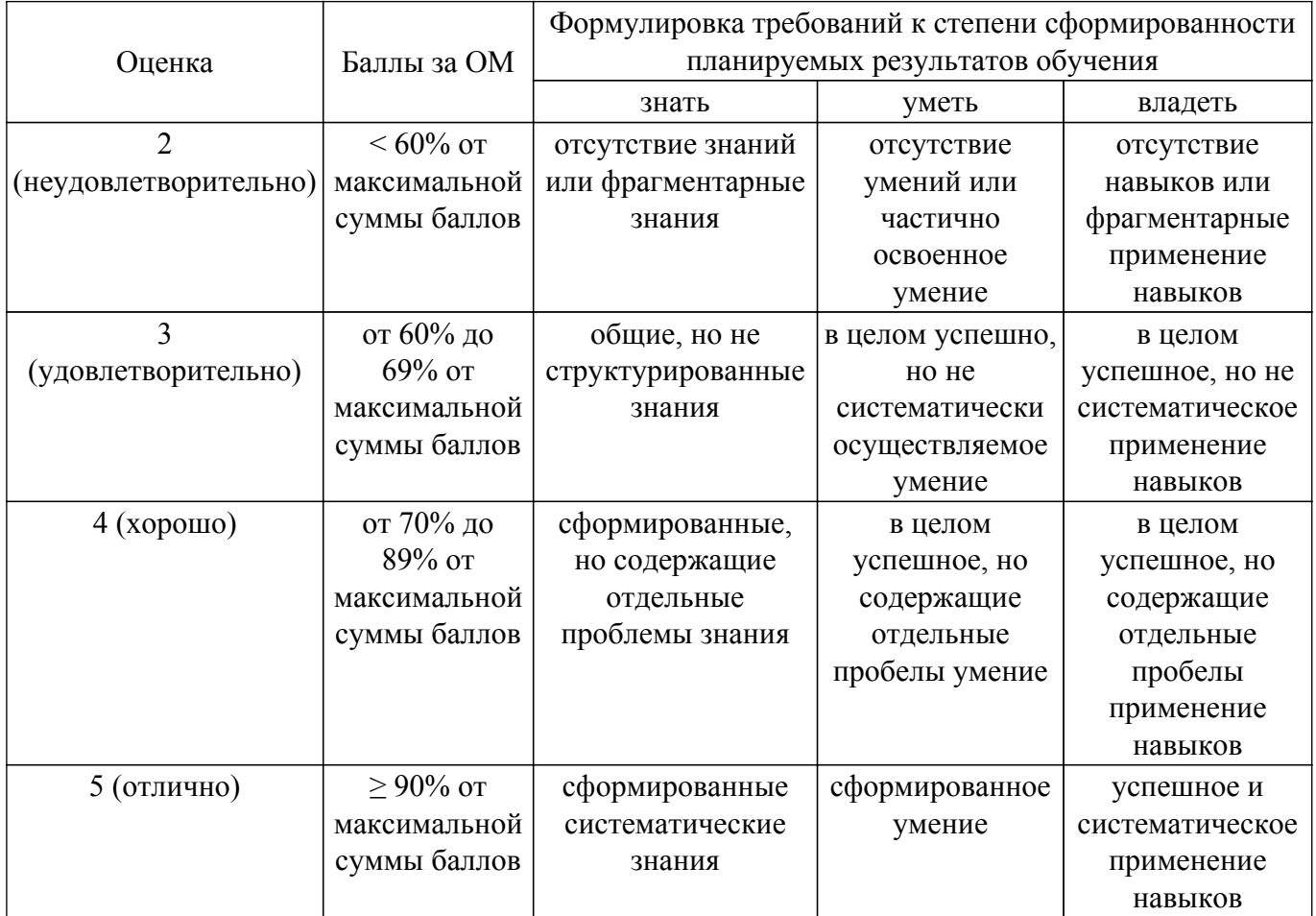

Шкала комплексной оценки сформированности компетенций приведена в таблице 9.3. Таблица 9.3 – Шкала комплексной оценки сформированности компетенций

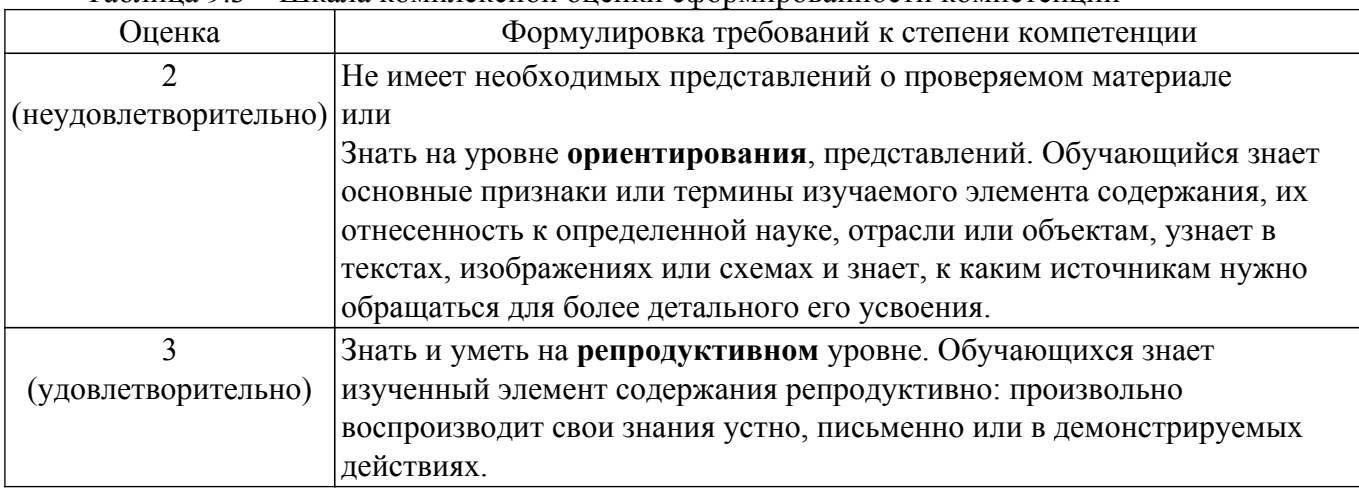

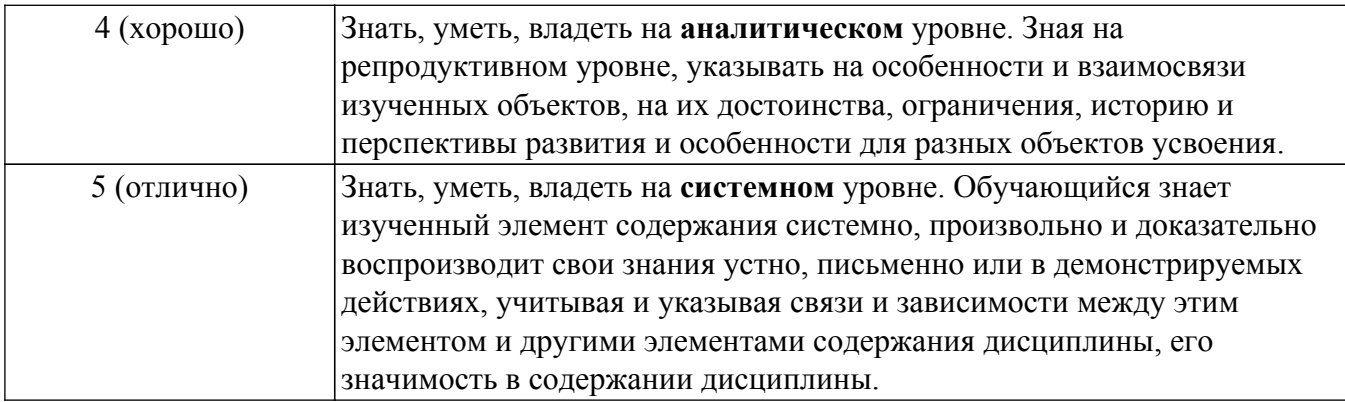

### **9.1.1. Примерный перечень тестовых заданий**

- 1. Из ниже приведенных языков программирования определяемых ГОСТ Р МЭК 61131-3 выберите текстовые языки:
	- а. IL;
	- б. ST;
	- в. SFC;
	- г. FBD;
	- д. LD.
- 2. Из ниже приведенных языков программирования определяемых ГОСТ Р МЭК 61131-3 выберите графические языки:
	- а. IL;
	- б. ST;
	- в. SFC;
	- г. FBD;

д. LD.

3. Константа это:

а. элемент языка, на котором выполняется операция;

- б. элемент языка, указывающий на элемент данных с фиксированным значением;
- в. элемент языка, соответствующий системе программируемого контроллера;
- г. элемент языка, который во время выполнения обычно вырабатывает результат в виде одного элемента данных и, возможно, дополнительные выходные переменные.
- 4. Конфигурация (configuration) это:
	- а. элемент языка, на котором выполняется операция;
	- б. элемент языка, указывающий на элемент данных с фиксированным значением;
	- в. элемент языка, соответствующий системе программируемого контроллера;
	- г. элемент языка, который во время выполнения обычно вырабатывает результат в виде
	- одного элемента данных и, возможно, дополнительные выходные переменные.
- 5. Операнд (operand) это:
	- а. элемент языка, на котором выполняется операция;
	- б. элемент языка, указывающий на элемент данных с фиксированным значением;
	- в. элемент языка, соответствующий системе программируемого контроллера;

г. элемент языка, который во время выполнения обычно вырабатывает результат в виде одного элемента данных и, возможно, дополнительные выходные переменные.

- 6. Функция (function) это:
	- а. элемент языка, на котором выполняется операция;
	- б. элемент языка, указывающий на элемент данных с фиксированным значением;
	- в. элемент языка, соответствующий системе программируемого контроллера;

г. элемент языка, который во время выполнения обычно вырабатывает результат в виде одного элемента данных и, возможно, дополнительные выходные переменные.

7. Переменная (variable) это:

а. элемент языка, на котором выполняется операция;

б. элемент языка, указывающий на элемент данных с фиксированным значением;

в. объект программного обеспечения, который может принимать различные значения, в каждый момент времени только одно значение;

г. элемент языка, который во время выполнения обычно вырабатывает результат в виде одного элемента данных и, возможно, дополнительные выходные переменные.

- 8. В языках программирования устанавливаемых ГОСТ Р МЭК 61131-3 в качестве оператора присвоения используется:
	- $a.$  "=";
	- $6.$  ":=":
	- $B.$  "==".
- 9. В языках программирования устанавливаемых ГОСТ Р МЭК 61131-3 многострочные комментарии разделяются в начале и в конце специальными комбинациями символов:
	- $a. \frac{1}{1}$ .....
	- $6.$  (\*...\*);  $B.$  /\*...\*/.
- 10. Логический тип данных в языках программирования устанавливаемых ГОСТ Р МЭК 61131-3 обозначается ключевым словом:
	- а. INT;
	- б. BOOL;
	- в. REAL;
	- г. WORD.
- 11. Действительный (вещественный) тип данных в языках программирования устанавливаемых ГОСТ Р МЭК 61131-3 обозначается ключевым словом:
	- а. LREAL;
	- $6. INT:$
	- в. BOOL;
	- г. REAL;
	- д. WORD.
- 12. Элементарные типы данных INT (целое) в языках программирования устанавливаемых ГОСТ Р МЭК 61131-3 имеет число бит на элемент данных:
	- а. 8;
	- б. 16;
	- в. 32;
	- г. 64.
- 13. Элементарные типы данных REAL (вещественное) в языках программирования устанавливаемых ГОСТ Р МЭК 61131-3 имеет число бит на элемент данных:
	- а. 8;
	- б. 16;
	- в. 32;
	- г. 64.
- 14. В языке ST (Structured Text структурированный текст) оператор выбора обозначается ключевым словом:
	- а. IF;
	- б. CASE;
	- в. WHILE;
	- г. REPEAT.
- 15. В языке ST (Structured Text структурированный текст) оператор итерации обозначается ключевым словом:
	- а. FOR;
	- $6.$  IF:
	- в. CASE;
	- г. WHILE;
	- д. REPEAT.
- 16. Ограничивающими ключевыми словами для функции являются:
	- а. PROGRAM ... END\_PROGRAM;
	- б. FUNCTION\_BLOCK ... END\_FUNCTION\_BLOCK;
	- в. FUNCTION ... END\_FUNCTION.
- 17. В языке LD (Ladder Diagram релейно-контактные схемы) символом -|/|- обозначается: а. нормально разомкнутый контакт;
	- б. нормально замкнутый контакт;
- в. контакт, чувствительный к положительному переходу;
- г. контакт, чувствительный к отрицательному переходу.
- 18. В языке LD (Ladder Diagram релейно-контактные схемы) символом -| |- обозначается: а. нормально разомкнутый контакт;
	- б. нормально замкнутый контакт;
	- в. контакт, чувствительный к положительному переходу;
	- г. контакт, чувствительный к отрицательному переходу.
- 19. В языке LD (Ladder Diagram релейно-контактные схемы) символом -|N|- обозначается:
	- а. нормально разомкнутый контакт;
	- б. нормально замкнутый контакт;
	- в. контакт, чувствительный к положительному переходу;
	- г. контакт, чувствительный к отрицательному переходу.
- 20. В языке LD (Ladder Diagram релейно-контактные схемы) символом -|P|- обозначается:
	- а. нормально разомкнутый контакт;
	- б. нормально замкнутый контакт;
	- в. контакт, чувствительный к положительному переходу;
	- г. контакт, чувствительный к отрицательному переходу.

### **9.1.2. Перечень вопросов для зачета**

1. Какой класс ПЛК поддерживает до 1000 входов и выходов?

а. распределенные системы управления (РСУ) малого масштаба;

- б. полномасштабные РСУ;
- в. ПЛК на базе персональных компьютеров;
- г. локальные ПЛК;
- д. сетевые комплексы контроллеров.
- 2. На каких языках могут программироваться ПЛК на базе персональных компьютеров, кроме языков, входящих в состав стандарта международной электротехнической комиссии МЭК1131-3?
	- а. на языках высокого уровня;
	- б. на языке Functional Block Diagram;
	- в. на одном из технологических языков;
	- г. на языке релейно-контактных схем;
	- д. на языке Ladder Diagram.
- 3. Что называется вводом/выводом?

а. передача данных между ядром ЭВМ, включающим в себя микропроцессор и основную память, и внешними устройствами;

б. разрядностью, то есть максимальным числом одновременно обрабатываемых двоичных разрядов;

в. адреса ячейки памяти, в которой находится окончательный исполнительный адрес;

г. поле памяти с упорядоченной последовательностью записи и выборки информации.

- 4. Один дискретный вход ПЛК способен коммутировать …
	- а. 100 электрических сигналов;
	- б. два электрических сигнала;
	- в. 10 электрических сигналов;
	- г. один электрический сигнал;
	- д. ни одного электрического сигнала.
- 5. По техническим возможностям, которые определяют уровень решаемых задач, ПЛК делятся на классы …
	- а. нано и микро;
	- б. малые, средние и большие;
	- в. все ответы.
- 6. Типами локальных ПЛК являются …
	- а. малые и большие;
	- б. встраиваемые и невстраиваемые;
	- в. сетевые и РСУ;
	- г. встраиваемые и автономные;
	- д. аналоговые и дискретные.
- 7. Какими двумя способами осуществляется ввод и обработка внешних сигналов в ПЛК? а. последовательно и параллельно;
	- б. аппаратно и программно;
	- в. по опросу и прерыванию;
	- г. ручным и автоматическим способом;
	- д. синхронно и асинхронно.
- 8. К типовым стандартным интерфейсам, используемым в промышленности, не относится интерфейс …
	- а. RS-232;
	- б. EEP\_31;
	- в. TTY;
	- г. RS-422;
	- д. RS-485.
- 9. Функцией промышленных логических контроллеров является …
	- а. реализация функций релейно-контактной логики;
	- б. визуализация технологических процессов;
	- в. реализация функций коммуникационного процессора;
	- г. быстрое преобразование Фурье;
	- д. управление базами данных.
- 10. В каком виде сигнал, передаваемый с датчиков/ПЛК, попадает в систему управления мониторинга (наблюдения) РСУ?
	- а. в цифровой последовательности;
	- б. в аналоговой последовательности;
	- в. в виде зашифрованного сообщения;
	- г. обычный текст;
	- д. он никак не может передаваться.

### **9.1.3. Примерный перечень тем и тестовых заданий на контрольные работы**

Программируемые логические контроллеры

- 1. Какую топологию использует интерфейс RS485?
	- А. Звезда.
	- Б. Общая шина.
	- В. Кольцо.
	- Г. Дерево.
- 2. Какую скорость передачи данных невозможно задать при конфигурировании устройств с интерфейсом RS232?
	- А. 4800 бит/c.
	- Б. 9600 бит/с.
	- В. 19200 бит/с.
	- Г. 38600 бит/с.
- 3. Какое количество стоповых бит может использоваться в интерфейсах RS232/RS422/RS485 при передаче данных?
	- А. 0,5.
	- Б. 1.
	- В. 1,5.
	- Г. 2.
- 4. При передаче данных по интерфейсу RS232 логической «1» со стороны передатчика соответствуют уровни напряжения:

А. от минус 3 до минус 15 В.

- Б. от минус 3 до плюс 3 В.
- В. от плюс 3 до плюс 15 В.
- Г. от минус 3 до минус 25 В.
- 5. Какое максимальное количество устройств может быть подключено в одном сегменте сети интерфейса RS485?
	- А. 8.
	- Б. 16.
	- В. 32.

Г. 64.

- 6. Какую максимальную протяженность может иметь линия связи интерфейса RS485? А. 15 м.
	- Б. 25 м.
	- В. 1000 м.
	- Г. 1200 м.
- 7. Какую максимальную протяженность может иметь линия связи интерфейса RS232? А. 15 м.
	- Б. 25 м.
	- В. 50 м.
	- Г. 100 м.
- 8. Какая среда разработки используется при создании пользовательских программ для ПЛК63 (ОВЕН)?
	- А. CoDeSys 2.3.
	- Б. CX-Programmer.
	- В. CoDeSys 3.5.
	- Г. Sysmac Studio
- 9. Какой из ниже перечисленных интерфейсов отсутствует у ПЛК63 (ОВЕН)?
	- A. RS232.
	- Б. RS485.
	- В. USB.
	- Г. USB и Ethernet.
- 10. Какой из интерфейсов используется для отладки и загрузки пользовательских программ в ПЛК63 (ОВЕН)?
	- А. RS232.
	- Б. RS485.
	- В. USB.
	- Г. Ethernet.

### **9.2. Методические рекомендации**

Учебный материал излагается в форме, предполагающей самостоятельное мышление студентов, самообразование. При этом самостоятельная работа студентов играет решающую роль в ходе всего учебного процесса.

Начать изучение дисциплины необходимо со знакомства с рабочей программой, списком учебно-методического и программного обеспечения. Самостоятельная работа студента включает работу с учебными материалами, выполнение контрольных мероприятий, предусмотренных учебным планом.

В процессе изучения дисциплины для лучшего освоения материала необходимо регулярно обращаться к рекомендуемой литературе и источникам, указанным в учебных материалах; пользоваться через кабинет студента на сайте Университета образовательными ресурсами электронно-библиотечной системы, а также общедоступными интернет-порталами, содержащими научно-популярные и специализированные материалы, посвященные различным аспектам учебной дисциплины.

При самостоятельном изучении тем следуйте рекомендациям:

– чтение или просмотр материала осуществляйте со скоростью, достаточной для индивидуального понимания и освоения материала, выделяя основные идеи; на основании изученного составить тезисы. Освоив материал, попытаться соотнести теорию с примерами из практики;

– если в тексте встречаются незнакомые или малознакомые термины, следует выяснить их значение для понимания дальнейшего материала;

– осмысливайте прочитанное и изученное, отвечайте на предложенные вопросы.

Студенты могут получать индивидуальные консультации, в т.ч. с использованием средств телекоммуникации.

По дисциплине могут проводиться дополнительные занятия, в т.ч. в форме вебинаров. Расписание вебинаров и записи вебинаров публикуются в электронном курсе по дисциплине.

### **9.3. Требования к оценочным материалам для лиц с ограниченными возможностями**

#### **здоровья и инвалидов**

Для лиц с ограниченными возможностями здоровья и инвалидов предусмотрены дополнительные оценочные материалы, перечень которых указан в таблице 9.4.

Таблица 9.4 – Дополнительные материалы оценивания для лиц с ограниченными возможностями здоровья и инвалидов

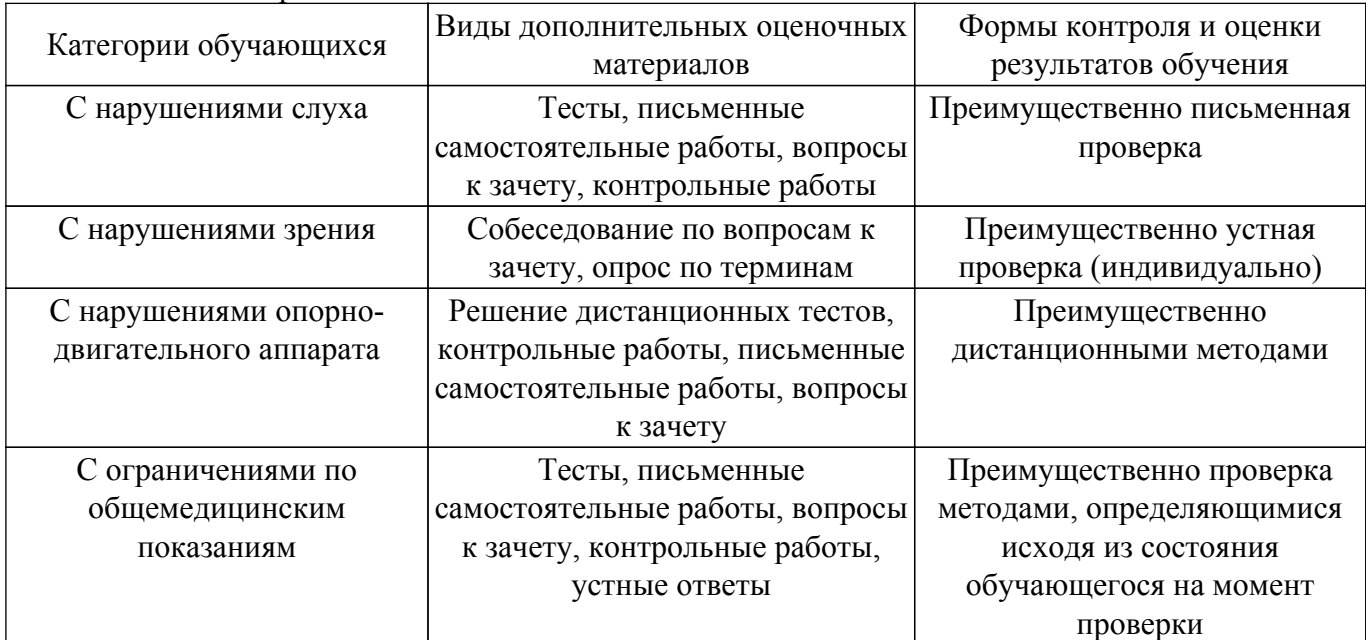

### **9.4. Методические рекомендации по оценочным материалам для лиц с ограниченными возможностями здоровья и инвалидов**

Для лиц с ограниченными возможностями здоровья и инвалидов предусматривается доступная форма предоставления заданий оценочных средств, а именно:

- в печатной форме;
- в печатной форме с увеличенным шрифтом;
- в форме электронного документа;
- методом чтения ассистентом задания вслух;
- предоставление задания с использованием сурдоперевода.

Лицам с ограниченными возможностями здоровья и инвалидам увеличивается время на подготовку ответов на контрольные вопросы. Для таких обучающихся предусматривается доступная форма предоставления ответов на задания, а именно:

- письменно на бумаге;
- набор ответов на компьютере;
- набор ответов с использованием услуг ассистента;
- представление ответов устно.

Процедура оценивания результатов обучения лиц с ограниченными возможностями здоровья и инвалидов по дисциплине предусматривает предоставление информации в формах, адаптированных к ограничениям их здоровья и восприятия информации:

### **Для лиц с нарушениями зрения:**

– в форме электронного документа;

– в печатной форме увеличенным шрифтом.

### **Для лиц с нарушениями слуха:**

– в форме электронного документа;

– в печатной форме.

### **Для лиц с нарушениями опорно-двигательного аппарата:**

- в форме электронного документа;
- в печатной форме.

При необходимости для лиц с ограниченными возможностями здоровья и инвалидов процедура оценивания результатов обучения может проводиться в несколько этапов.

### **ЛИСТ СОГЛАСОВАНИЯ**

Рассмотрена и одобрена на заседании кафедры КСУП протокол № 8 от «3 » 2 2023 г. протокол № 8 от «<u>з» 2</u> 2023 г.

# **СОГЛАСОВАНО:**

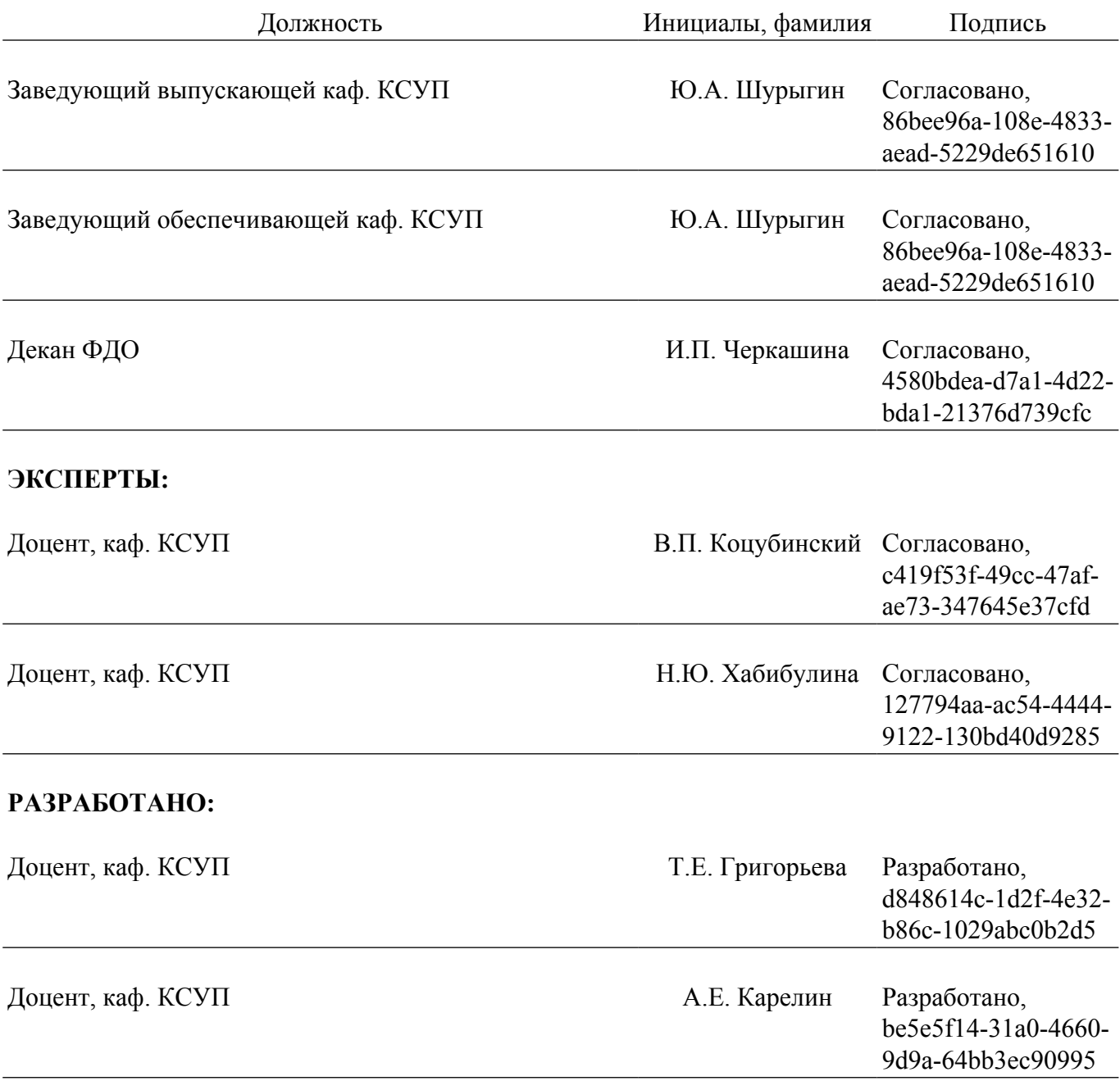